## SAP ABAP table MSSTABSTATS {Structure for table history data from sap\_tabstats}

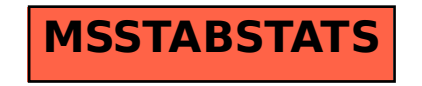